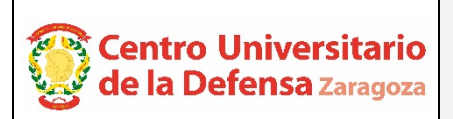

# **CONCURSO PÚBLICO DE CONTRATACIÓN DE PROFESORADO ACTA DE VALORACIÓN DE LOS CURRÍCULOS**

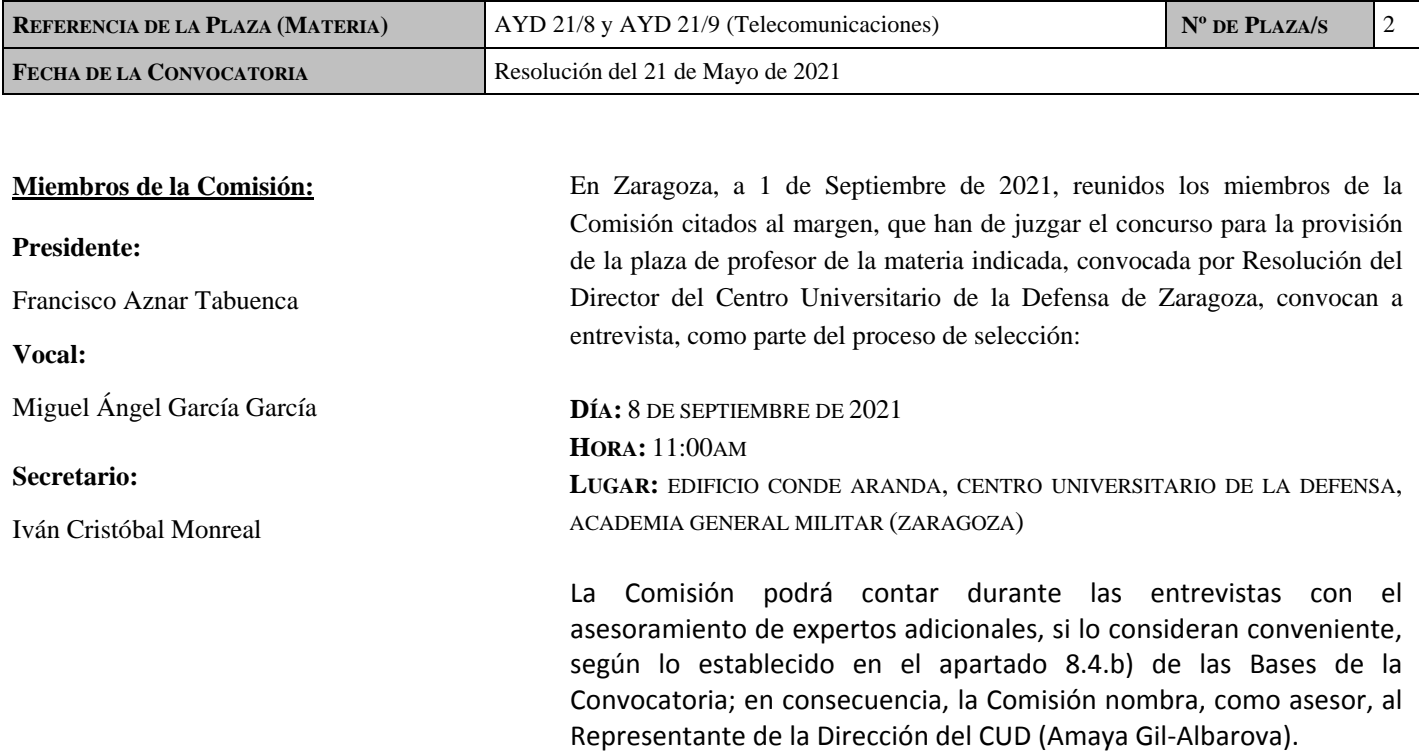

### **CANDIDATOS CONVOCADOS A LA ENTREVISTA (ORDEN ALFABÉTICO DE ACTUACIÓN COMENZANDO POR LA LETRA V):**

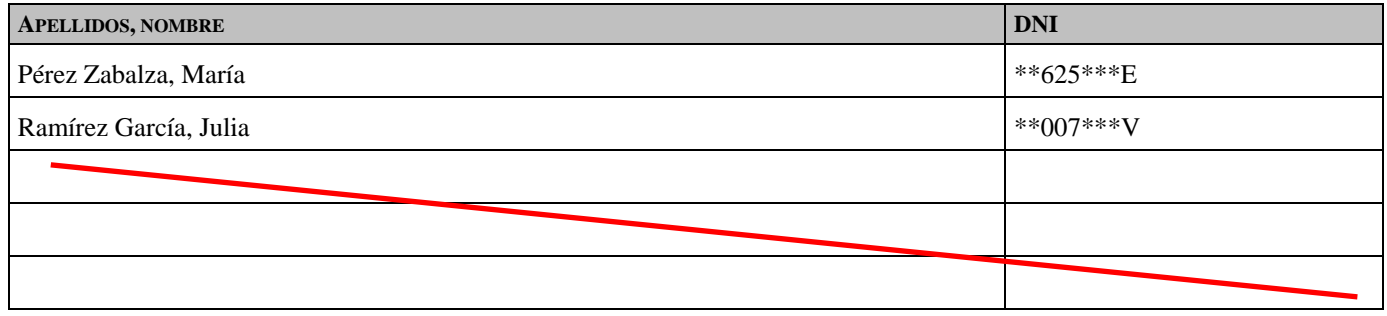

La Comisión de Selección debatirá con el entrevistado, en audiencia pública, para enjuiciar y valorar la adecuación del candidato al perfil de la plaza, su adaptación al tipo de tareas que ha de realizar, así como su destreza docente, conforme a lo previsto en el apartado 8.4.b) de las Bases de la Convocatoria.

Según lo previsto en el apartado 8.4.b) *in fine* de las Bases de la Convocatoria, los candidatos que no asistan a la entrevista decaerán del procedimiento de selección.

Asimismo, en virtud lo establecido en los apartados 8.4.c), d), y, e) de la Convocatoria:

- Durante la entrevista, el candidato hará una exposición de su proyecto docente para una asignatura correspondiente a la materia de la plaza, en un tiempo máximo de veinte minutos.
- El candidato contestará a todas las preguntas que la Comisión le formule, que estarán dirigidas a formarse un juicio acerca de la idoneidad del candidato.
- También se considerará su compromiso con el CUD-AGM en lo referente al punto 3º de la Cláusula Segunda del Convenio de Adscripción del CUD-AGM a la Universidad de Zaragoza.

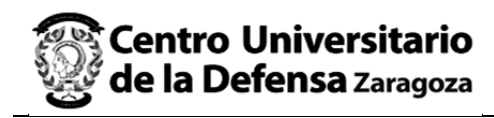

De acuerdo con las Bases de la Convocatoria, en el momento de presentarse a la entrevista, los candidatos preseleccionados y previamente convocados para la misma, deberán aportar:

- a) Documentación acreditativa de identidad.
- b) Original de la titulación académica exigida en la convocatoria.
- c) Original de la certificación de la Agencia Nacional de Evaluación de la Calidad de haber sido evaluado positivamente para la figura de Profesor Ayudante Doctor.
- d) Original de la certificación académica en la que consten todas las calificaciones obtenidas en los estudios universitarios y las fechas de obtención de las mismas.
- e) Originales acreditativos de todos los méritos alegados en el currículum.
- f) En el caso de extranjeros, originales de los permisos correspondientes que le permitieran, eventualmente, ser contratado.
- g) Fotocopia simple de todos los anteriores, que será cotejada por la Comisión de Selección y que quedará depositada en el CUD-AGM.

Concluido el acto se levanta la sesión por el Presidente, de lo que, como Secretario doy fe, con el visto bueno del Presidente y con la firma de todos los asistentes.

## **El Presidente**

AZNAR TABUENCA, AZNAR TABUENCA, FRANCISCO (FIRMA) Firmado digitalmente por FRANCISCO (FIRMA) Fecha: 2021.09.01 13:45:37 +02'00'

Fdo.:

 **El Vocal**  Fdo.: MIGUEL ANGEL - 17711801F

GARCIA GARCIA MIGUEL ANGEL - 17711801F Nombre de reconocimiento (DN): c=ES, serialNumber=IDCES-17711801F, givenName=MIGUEL ANGEL, sn=GARCIA GARCIA, cn=GARCIA GARCIA MIGUEL ANGEL - 17711801F Fecha: 2021.09.01 13:31:04 +02'00'

### **El Secretario**

 Fdo.: **CRISTOBAL** MONREAL IVAN RAUL - 16545973A

Firmado digitalmente por CRISTOBAL MONREAL IVAN RAUL - 16545973A Nombre de reconocimiento (DN): c=ES, serialNumber=IDCES-16545973A,<br>givenName=IVAN RAUL, sn=CRISTOBAL<br>MONREAL, cn=CRISTOBAL MONREAL<br>IVAN RAUL - 16545973A Fecha: 2021.09.01 13:23:28 +02'00'

## **ESTA ACTA SE PUBLICA EN EL TABLÓN OFICIAL.**